Remember and navigate through multiple sets of state for a single page instance

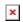